## Visual and Statistical Analysis of VideoLectures.NET

#### **Erik Novak, Inna Novalija**

Artificial Intelligence Laboratory Jožef Stefan Institute

Si-KDD, October 10, 2016

## VideoLectures

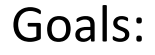

- Analyse of viewer behaviour
- Detect which lectures are interesting for the users
- Detect similarities between lectures

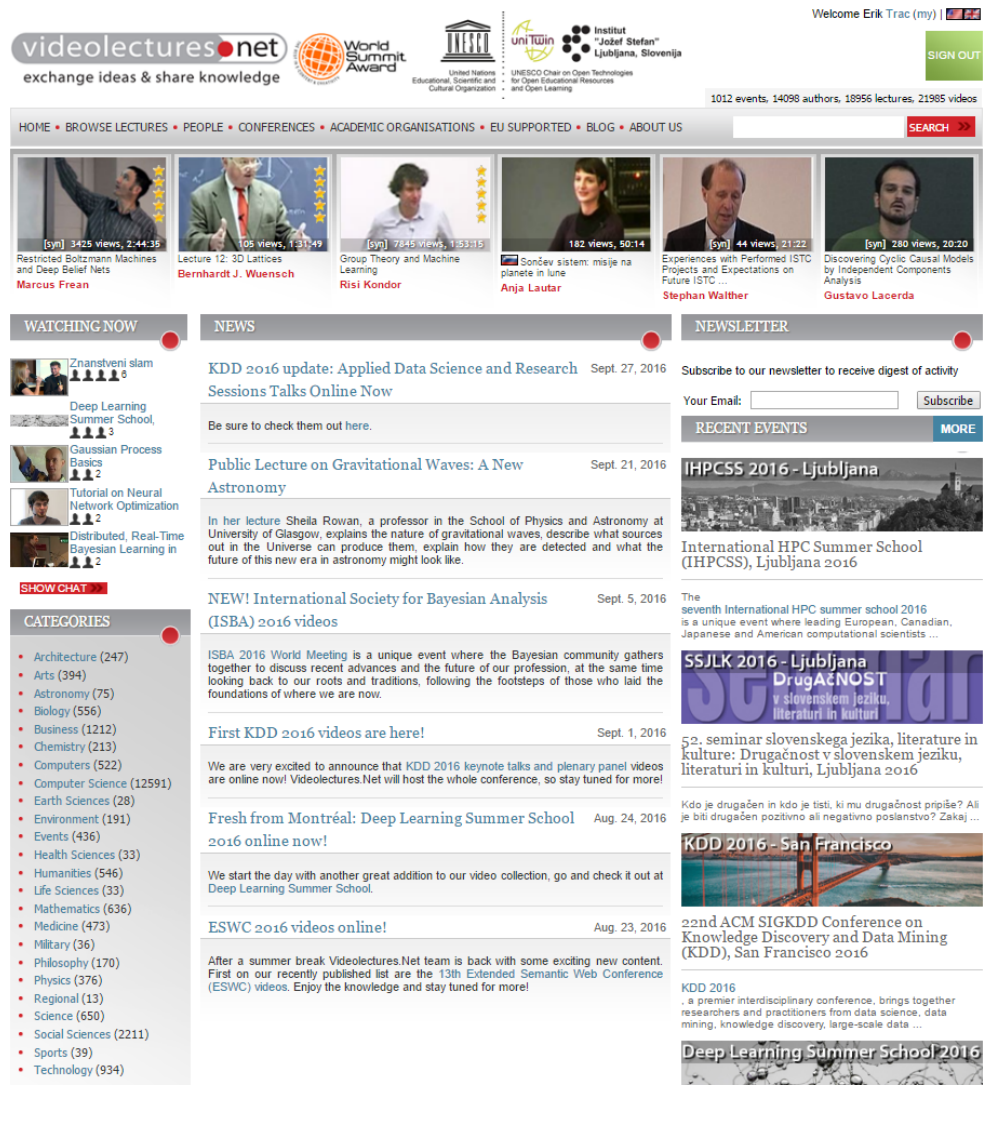

October 10, 2016 AILAB, JOŽEF STEFAN INSTITUTE 2

## **Outline**

Learning Analytics Dashboard

- Data processing
- Data analysis

VideoLectures Explorer

- Methodology
- Tool components

## Learning Analytics Dashboard

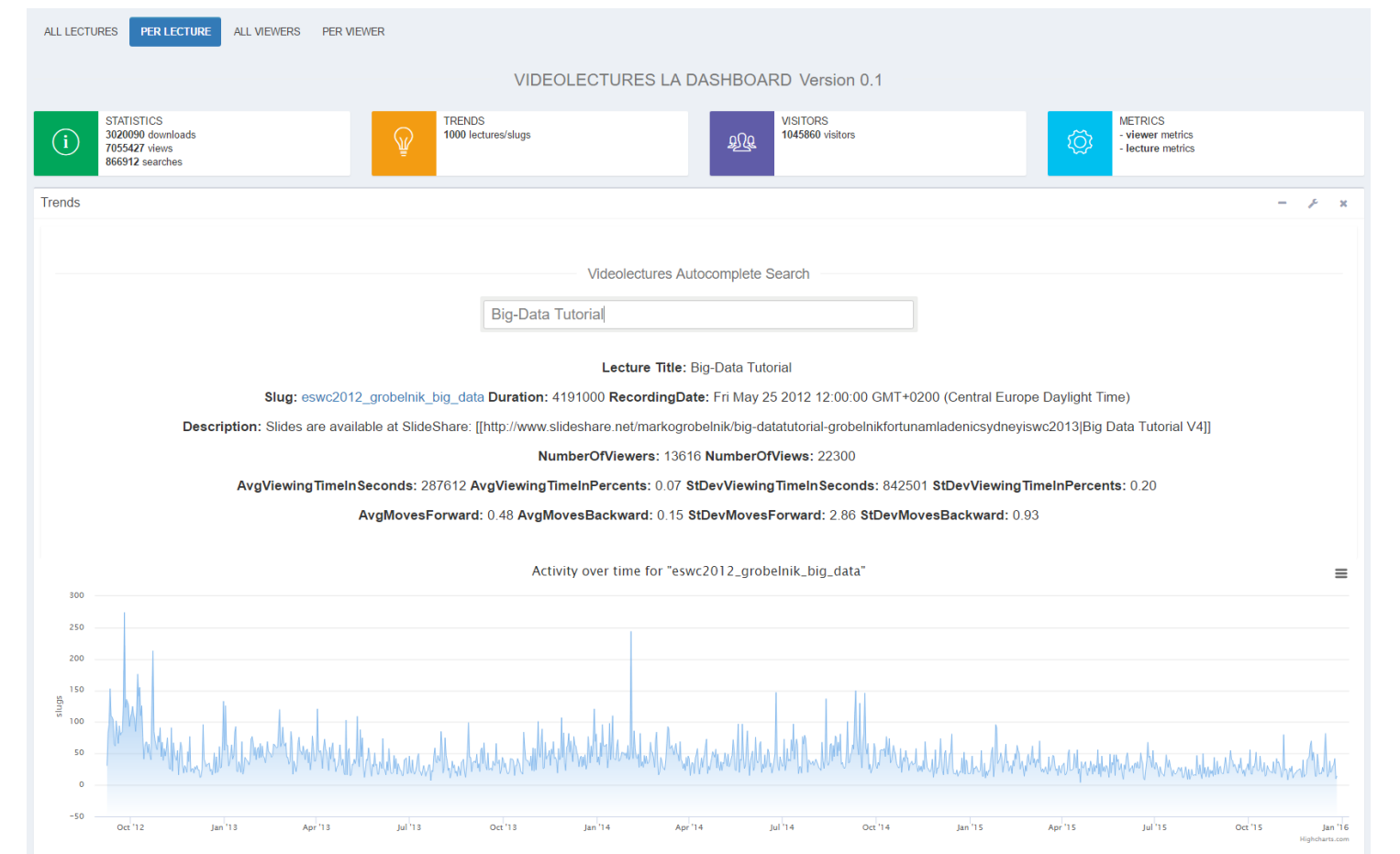

### Learning Analytics Dashboard Data processing

11.3GB of log files from VideoLectures portal

- o Containing raw events from September 2012 until December 2015
- o Log files contain: id, timestamp, session, log entry, lecture information etc.

We established main event types: *view*, *download* and *search*

Collection of log files of the viewer behaviour

# Learning Analytics Dashboard

Analysis of log files

Four perspectives:

- o aggregated perspective for **all lectures**
- o perspective of a **single lecture**
- o aggregated perspective of **all viewers**
- o perspective of a **single viewer**

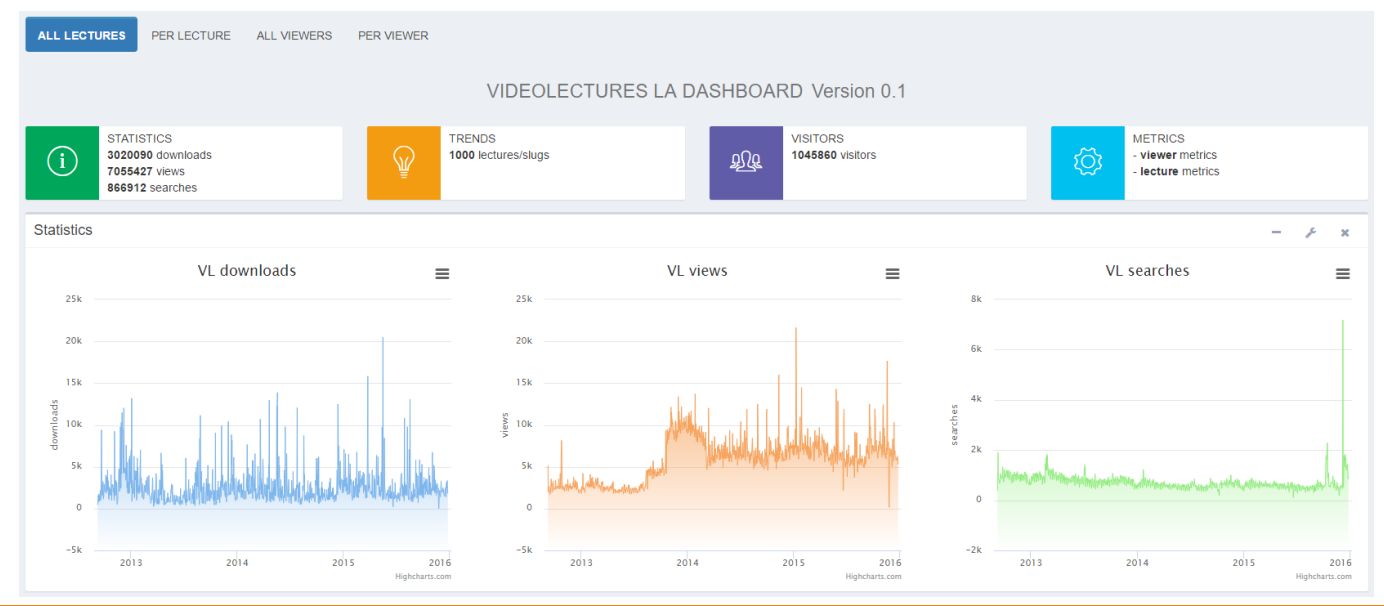

### Learning Analytics Dashboard Analysis of log files

#### **Lecture metrics**:

Number of Viewers Number of Views Avg Moves Forward Avg Moves Backward Avg Time Spent Avg Time in % Std Dev Time Spent Std Dev Time in % Std Dev Moves Forward

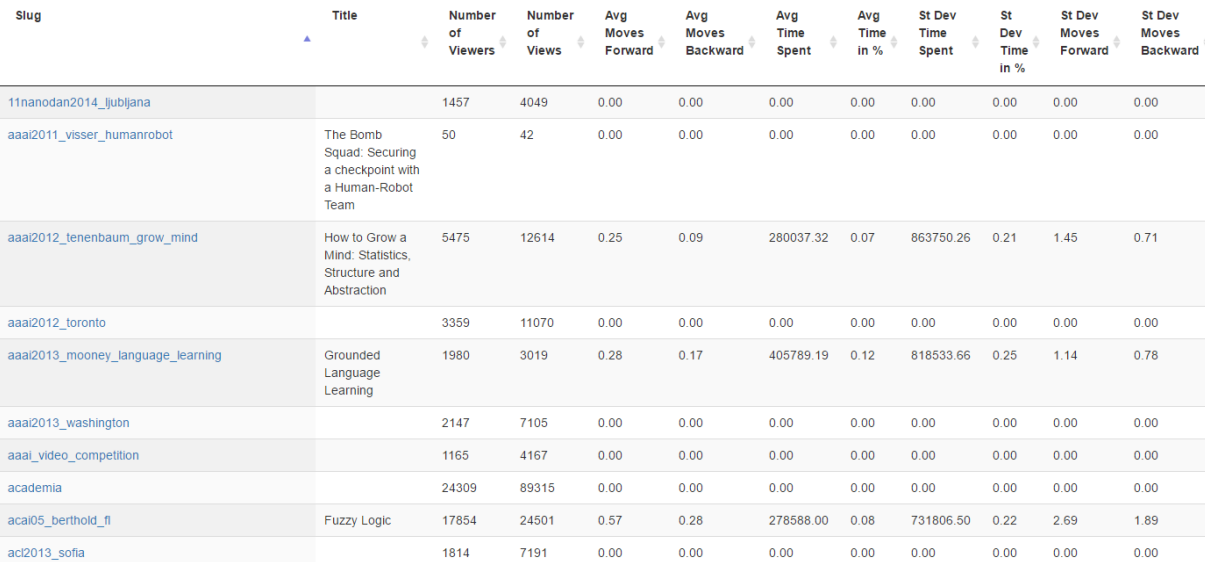

Std Dev Moves Backward Similar metric for **viewers**.

### Learning Analytics Dashboard Analysis of log files

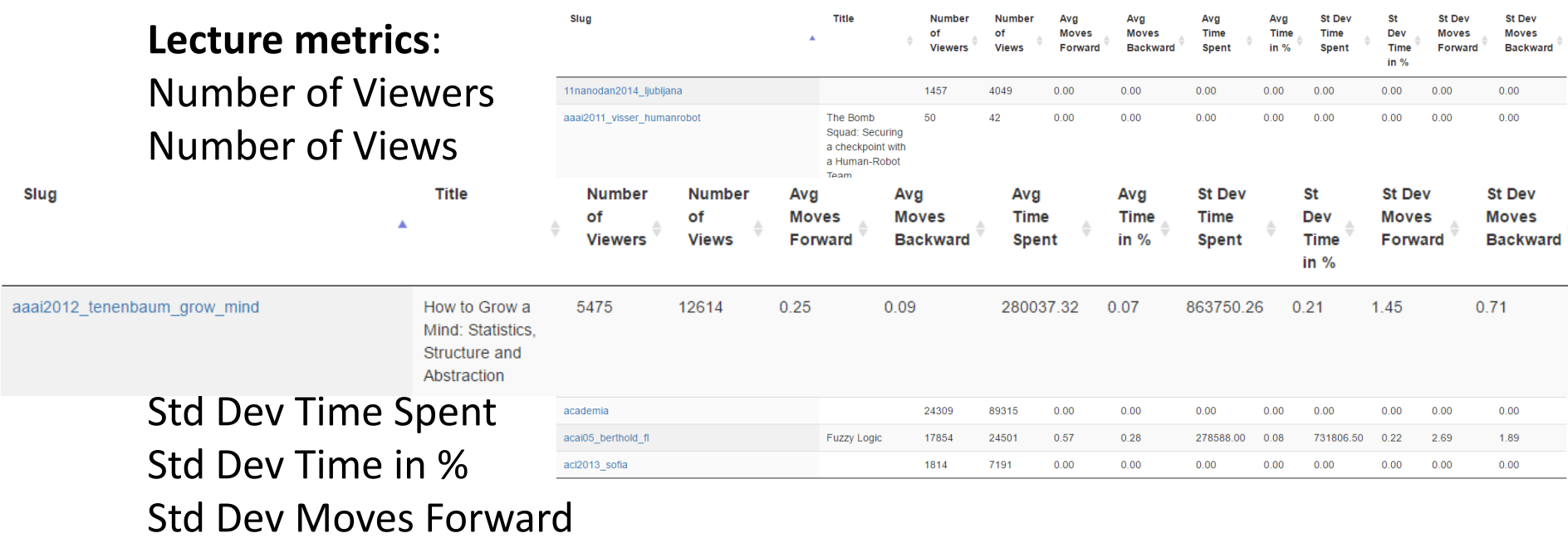

Std Dev Moves Backward Similar metric for **viewers**.

### Learning Analytics Dashboard Statistical components

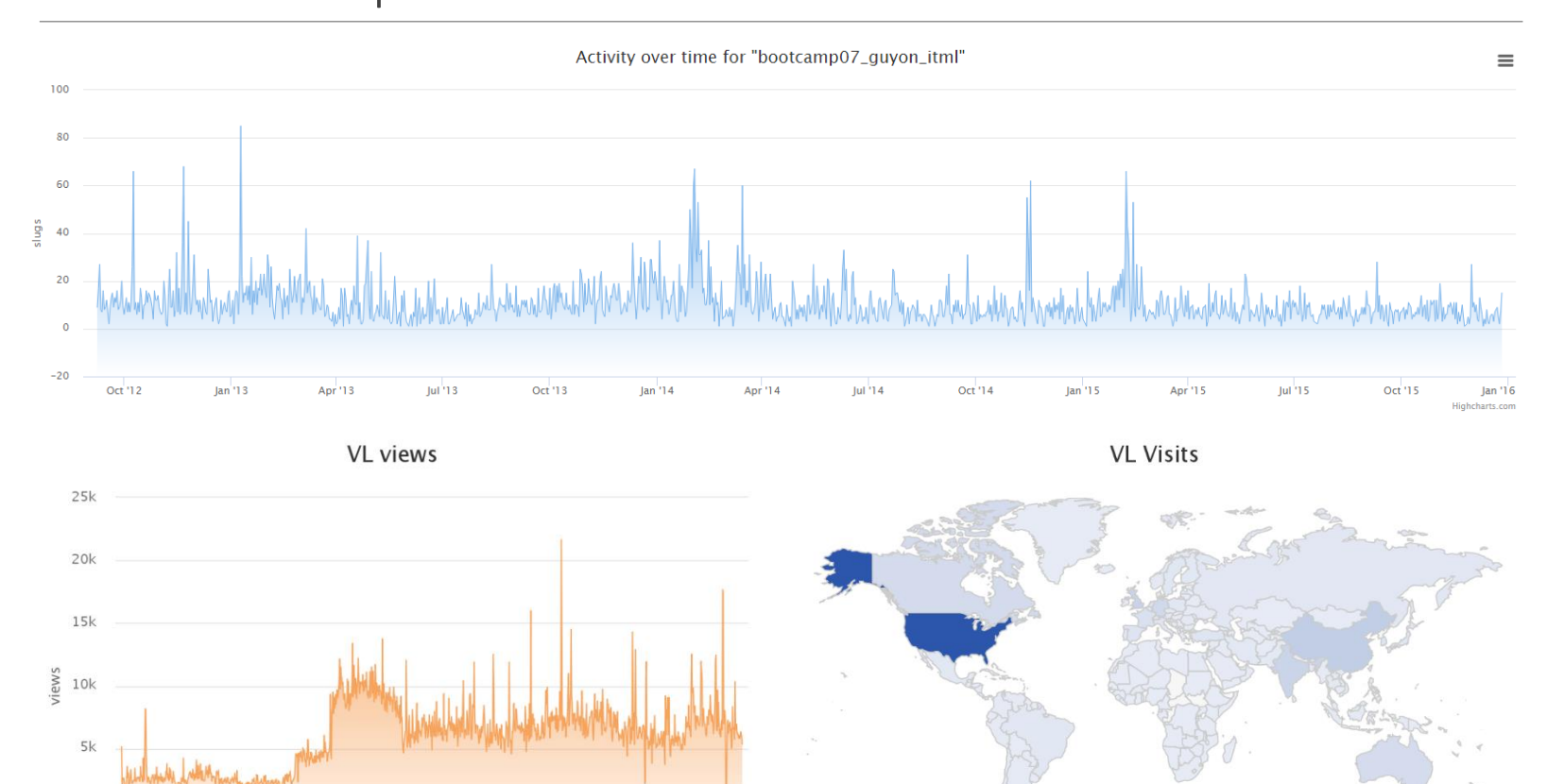

Highcharts.com © Natural Earth

Jan '16 Highcharts.com

50k

100k 150k

200k250k

Jan '13

Jul '13

Jan '14

Jul '14

Jan '15

 $|ul'15$ 

 $\circ$ 

 $-5k$ 

### $\checkmark$  Analyse of viewer behaviour

 $\checkmark$  Detect which lectures are interesting for the users

### • Detect similarities between lectures

## VideoLectures Explorer

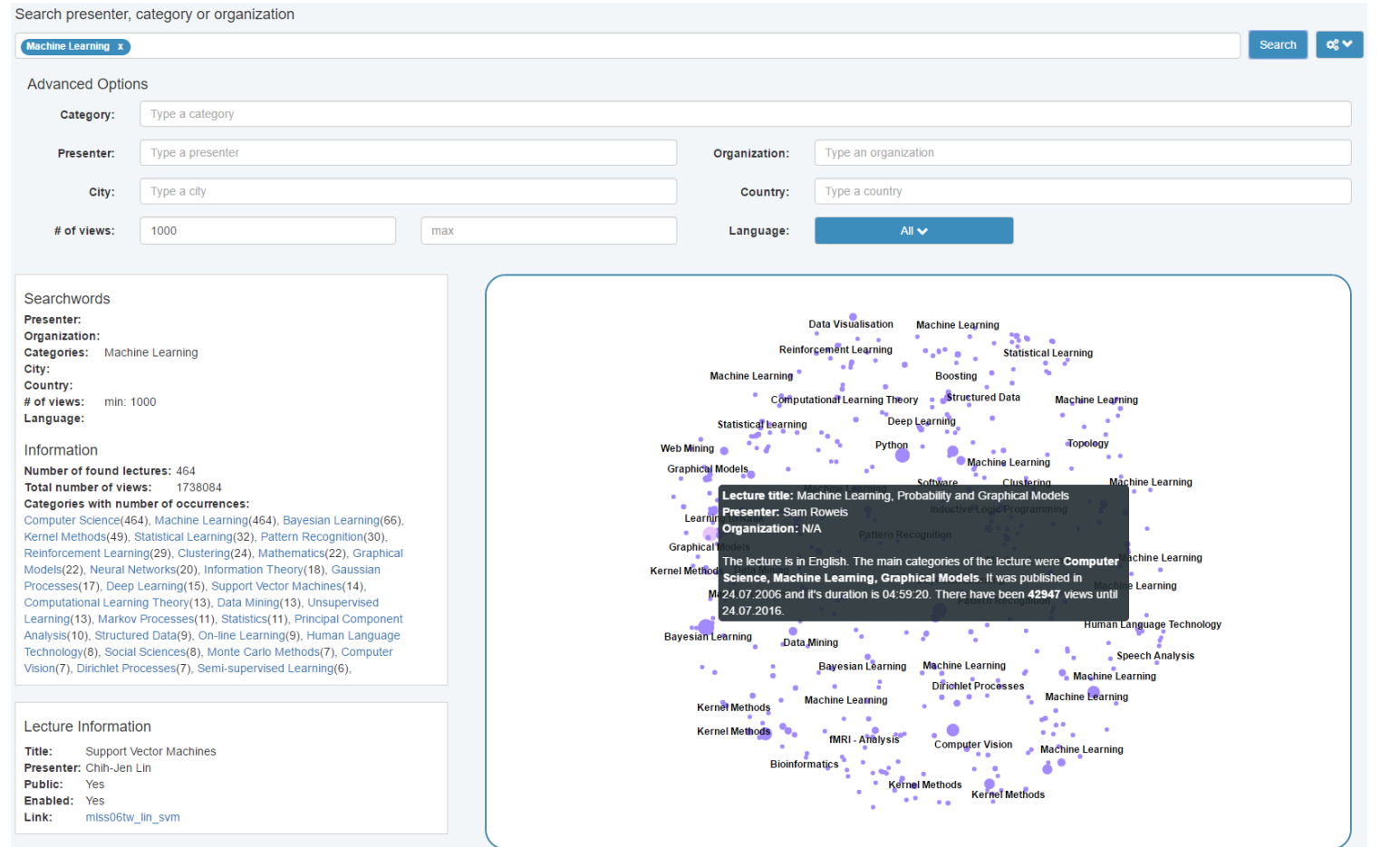

### VideoLectures Explorer Methodology

Approx. 23k lectures, keynotes, interviews and other events

◦ Containing lecture title, description, categories, number of views etc.

Drawing lectures into a two-dimensional space[1]

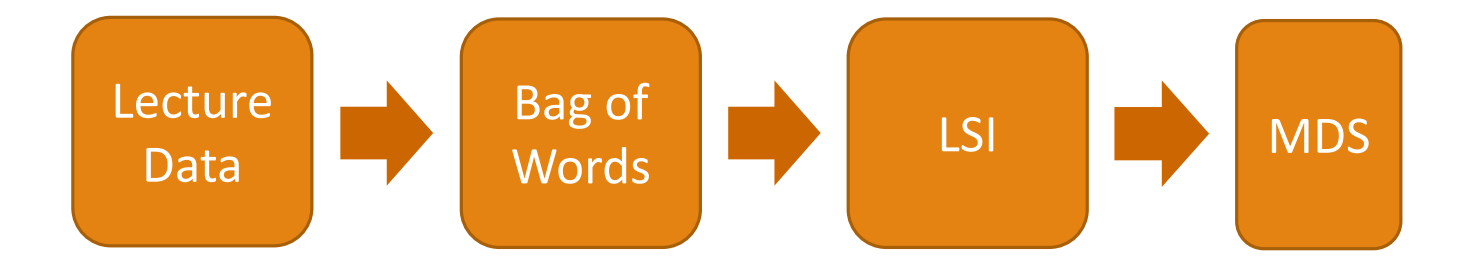

[1] B. Fortuna, D. Mladenić and M. Grobelnik. Visualization of temporal semantic spaces. In *Semantic knowledge management*, pages 155-169, Springer, 2009.

# VideoLectures Explorer

### Tool components

#### Searchwords

Presenter:

Organization: Categories: Machine Learning City:

Country:

# of views:

Language:

#### Information

Number of found lectures: 3754 Total number of views: 2470761

#### Categories with number of occurrences:

Computer Science(3754), Machine Learning(3754), Kernel Methods(290), Online Learning(258), Bayesian Learning(241), Reinforcement Learning(192), Computational Learning Theory (187), Statistical Learning (169), Clustering(166), Semi-supervised Learning(144), Supervised Learning(142), Unsupervised Learning(137), Active Learning(134), Social Sciences(116), Artificial Intelligence(111), Mathematics(108), Support Vector Machines(106), Human Language Technology(105), Medicine(101), Gaussian Processes(97), Pattern Recognition(89), Graphical Models(89), Computer Vision(89), Markov Processes(84), Psychology(79), Social Media(78), Decision Support(76), Technology(74), Bioinformatics(74), Optimization Methods(69), Data

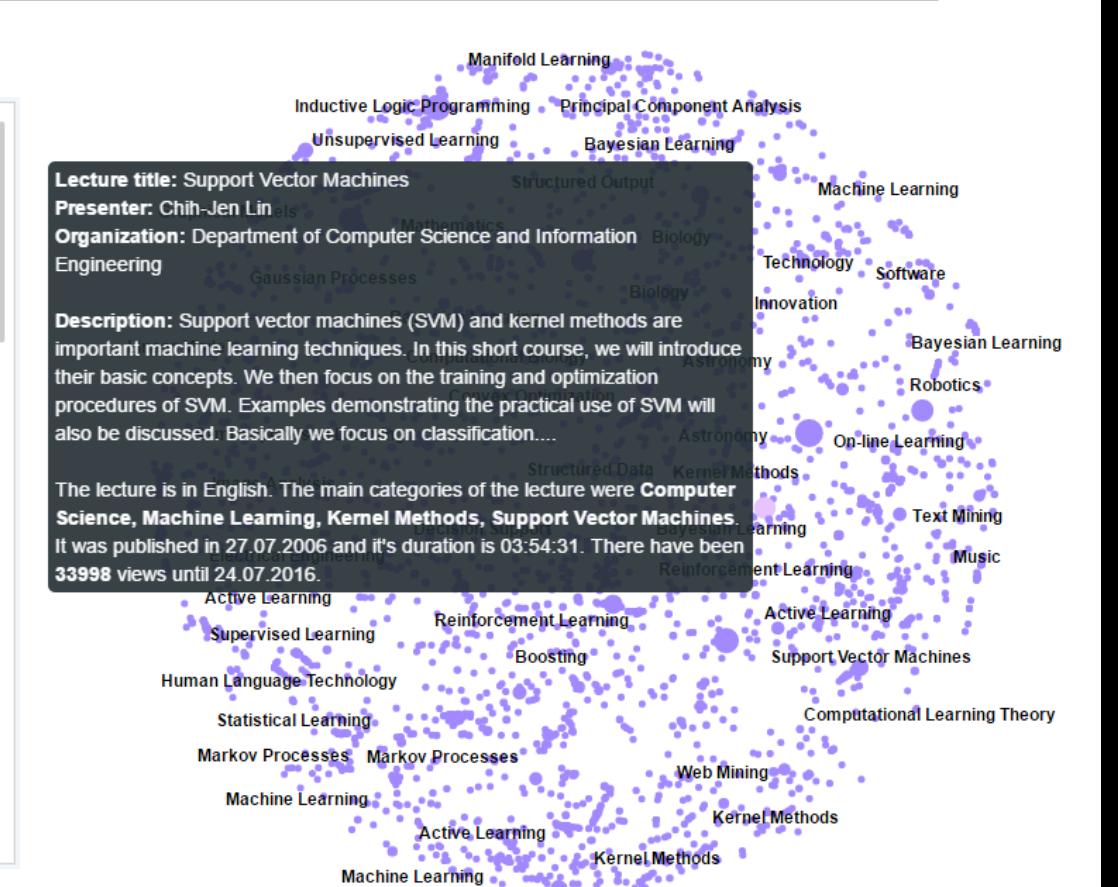

## Conclusion

Learning Analytics Dashboard

- Available:<http://learninganalytics.videolectures.net/>
- Analysis of viewer behaviour
- Detection of lectures interesting for the users

VideoLectures Explorer

- Available:<http://explore.videolectures.net/>
- Exploratory tool for VideoLectures.NET
- Similarities between lectures

# Thank you for listening!

Any questions?

October 10, 2016 AILAB, JOŽEF STEFAN INSTITUTE AILAB, JOŽEF STEFAN INSTITUTE